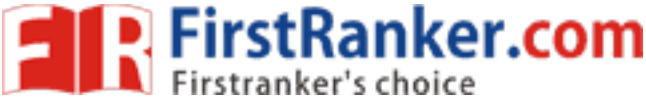

**www.FirstRanker.com www.FirstRanker.com**

**R 1 7**

#### **Code No: 845 A A JAWAHARLAL NEHRU TECHNOLOGICAL UNIVERSITY HYDERABAD MCA V Semester Examinations, December - 201 9 MOBILE APPLICATION DEVELOPMENT**

**Note:** This question paper contains two parts A and B.

Part A is compulsory which carries 2 5 marks. Answer all questions in Part A. Part B consists of 5 Units. Answer any one full question from each unit. Each question carries 10 marks and may have a, b, c as sub questions. Note: This<br>Part<br>cons

### **PART - A**

 $5 \times 5$  Marks  $= 25$ 

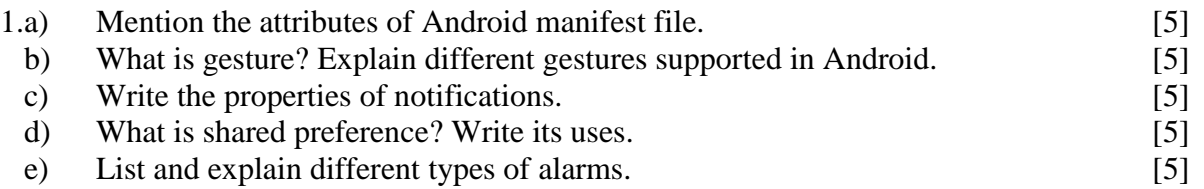

## **PART - B**

install ADT plug in Eclipse.<br> **OR**<br>
h explain the components and life cyc<br>
g and adding of fragment in Android.<br> **OR**<br>
sed button and the events generated by<br>
ut and design it in Android.<br>
t intents and explain steps for s  $5 \times 10$  **Marks** =  $50$ 2. a ) What kind of menus supported in Android? Explain briefly. b Write the steps to install ADT plug in Eclipse.  $\bigcap_{n=1}^{\infty}$  [5+5] **OR** 3. With a neat sketch explain the components and life cycle Android application. [10] 4. Explain designing and adding of fragment in Android. [10] **OR** 5.a) Explain about raised button and the events generated by it. b) Explain grid layout and design it in Android. [5+5] 6. What are implicit intents and explain steps for sending and removing implicit intents.  $\sim$  [10] **OR** 7. a ) What is broad cast receiver? Explain different types of broad cast receiver? b ) How do you create an application to send SMS using internet and explain with  $\alpha$  example.  $[5+5]$ 8. a ) Explain App architecture with Content provider with suitable diagram. b) Explain steps to retrieve data using Content provider. [5+5] **OR** 9. Explain the procedure to create and listing shared preference. [10] 10. What is alarm man ager? Explain how do schedule repeating alarm with example code . [10 ] **OR** 11. Explain locating methods in Android in detail. [10]

> **---oo Ooo-- www.FirstRanker.com**

# **Time: 3hrs Max.Marks:75**